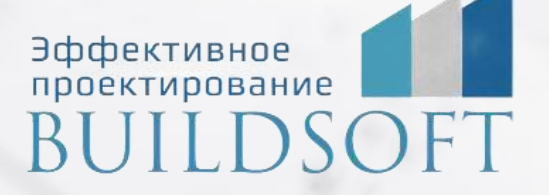

# **Обучение Model Studio CS Водоснабжение и канализация**

 $F$ 

**ФОРМА ОБУЧЕНИЯ:** корпоративная группа до 10 человек

**ФОРМАТ ПРОВЕДЕНИЯ:** online/очная на выбор

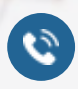

8 800 700 72 53 **A** info@buildsoft.ru

# **Обучение Model Studio CS Водоснабжение и канализация**

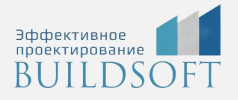

**Продолжительность курса** – 3 дня (24 академических часа), в которые входят 12 часов лекций и 12 часов самостоятельной практики.

**Формы обучения:** очная/онлайн.

**Преимущества очного обучения:** возможность сразу получить ответы на все интересующие вопросы, закрепление материала на практике под руководством преподавателя, общение с коллегами и обмен опытом.

**Преимущества онлайн-обучения:** возможность повторить пройденный материал в любое удобное время по записям занятий, которые остаются у Вас после курса.

Курс будет полезен инженерам водоснабжения и канализации, выпускающим разделы марки ВК для промышленных и гражданских зданий. На курсе Вы научитесь создавать информационные модели инженерных систем водоснабжения и канализации, получать с модели всю необходимую графическую документацию (выборки, спецификации, чертежи, схемы и др.), а также взаимодействовать в команде в единой среде.

#### **Интерфейс программы**

- Подразделы панели управления.
- Главное меню.
- Окно базы данных.
- Работа с базой данных.

#### **Моделирование и компоновка оборудования в Model Studio CS ВК**

- Компоновка оборудования. Вставка объектов из БД.
- Редактирование положения оборудования. Перемещение, копирование.
- Задание и редактирование свойств оборудования.
- Узлы. Основные понятия. Свойства узлов.

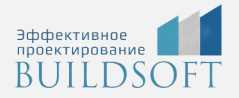

#### **Моделирование трубопроводов Model Studio CS ВК**

- Основные положения. Типы компонентов трубопровода.
- Трассировка трубопровода. Окно «Трассирование». Функции трассировки.
- Создание трубопровода по миникаталогу.
- Задание и редактирование свойств трубопровода.
- Расстановка деталей, арматуры, опор. Редактирование положения деталей, арматуры.
- Редактирование положения трубопровода (перемещение, копирование, удаление). Редактирование деталей трубопроводов.
- Копирование свойств объектов.

#### **Специфицирование объектов модели**

- Основные понятия. Спецификатор.
- Использование спецификатора для проверки наполненности элементов модели.

#### **Работа с CADLib Проект**

- Основные положения. Настройка параметров публикации. Технология работы с текущими переменными (Здания/Сооружения, Разделы проекта, Координатные сетки).
- Публикация моделей и файлов в БД Проекта.
- Показ объектов проекта смежных специальностей/специалистов своего отдела.

#### **Формирование выходной документации**

- Работа со спецификатором. Мастер экспорта данных. Основные функции и порядок работы.
- Создание определений вида.
- Формирование планов, разрезов и сечений на основе преднастроенных проекций.
- Оформление чертежей. Мастер простановки размеров.
- Настройка получения документации. Создание профилей экспорта данных.

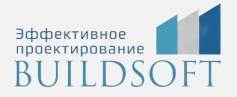

#### **Создание объектов в Model Studio CS**

- Основные принципы создания новых объектов.
- Мастер оборудования. Редактор параметрического оборудования.
- Иерархическая структура объектов базы данных. Увязка графики объекта со структурой.
- Добавление 3D объектов в оборудование.

#### **Настройка Model Studio CS**

- Настройка рабочей среды.
- Настройка параметров программы Model Studio CS.

## **Главные преимущества наших курсов**

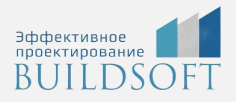

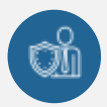

Наши преподаватели — это инженеры с профильным образованием, с практикой выполнения реальных проектных задач. Они помогут Вам освоить новые навыки.

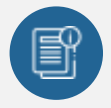

В курсах нет лишней информации – благодаря накопленному опыту на курсах мы предоставляем Вам информацию, которую Вы сразу сможете применить в своих проектах. По окончании Наших курсов Вы выйдете со знаниями, востребованными на рынке труда.

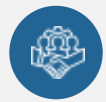

Вас сопровождает команда поддержки - все Ваши вопросы оперативно решаются посредством индивидуальных консультаций с преподавателем.

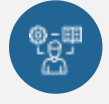

На курсах много практики с обратной связью – это задания из настоящей проектной деятельности, а не решение каких-то абстрактных задач.

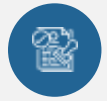

Лицензия на образовательную деятельность № Л035-01245-76/00651269 от 15.05.2023

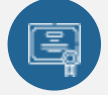

По окончанию курса, каждый участник получит удостоверение о повышении квалификации.

### **Если у вас остались вопросы – мы поможем!**

Наши специалисты помогут выбрать направление, расскажут о форматах и программах обучения.

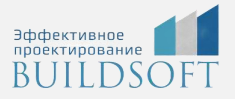

# **КОНТАКТЫ:**

### **БИЛДСОФТ**

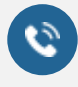

8 800-700-72-53 +7 (4852) 281-381

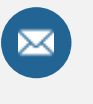

info@buildsoft.ru

### **БУДЬТЕ В КУРСЕ НОВОСТЕЙ «БИЛДСОФТ»**

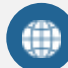

www.buildsoft.ru

[Компания "БилдСофт сервис" |](https://vk.com/buildsf)   $\mathbf{w}$ [ВКонтакте](https://vk.com/buildsf) [\(vk.com\)](https://vk.com/buildsf)

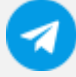

[Contact @buildsoft](https://t.me/buildsoft)

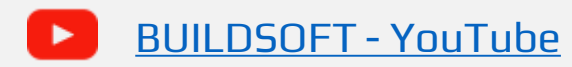

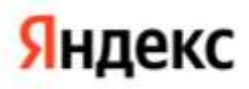

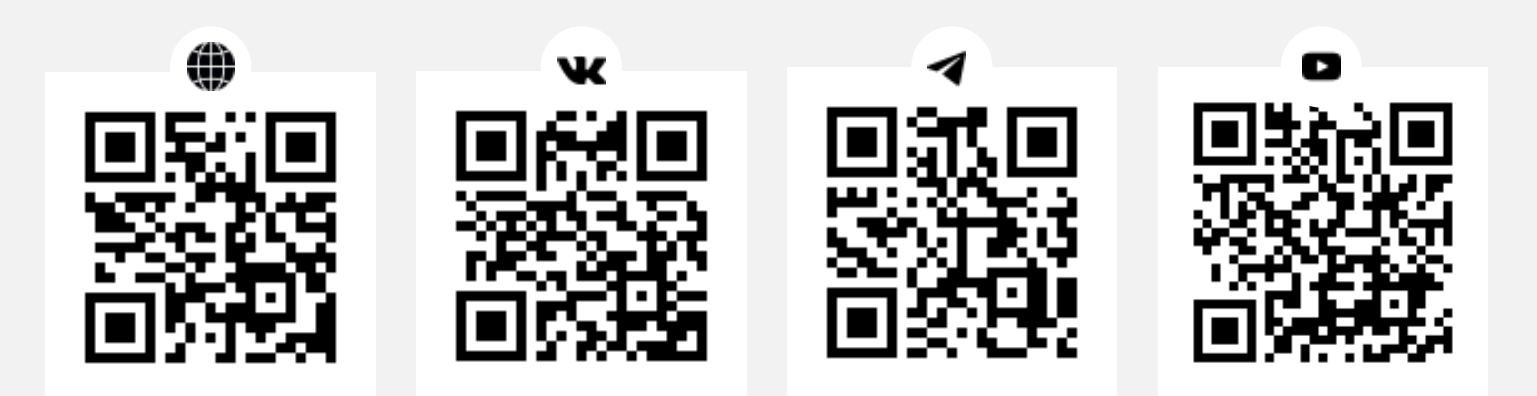